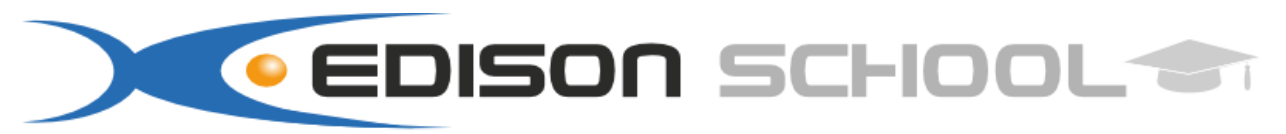

Scuola di Informatica e Lingue

sede 1: Via Aldo Moro n°58 - sede 2: Via Garibaldi n°34 - 03100 Frosinone P.IVA 02229120601 tel.0775/824285- fax.0775/820618-cell. 329/9765223 www.edisonschool.it - info@edisonschool.it

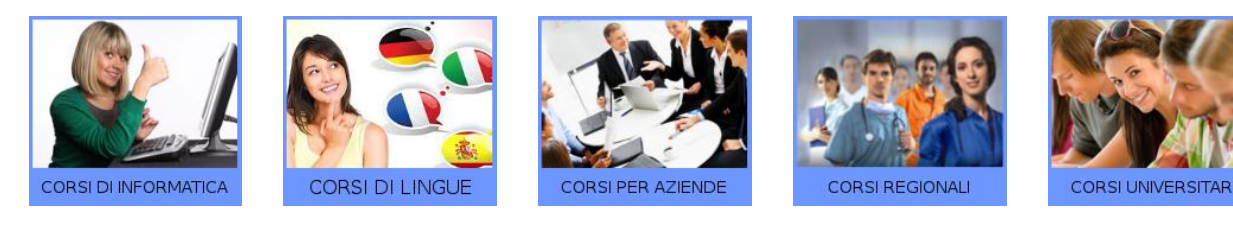

**COME APRIRE UN E-COMMERCE**

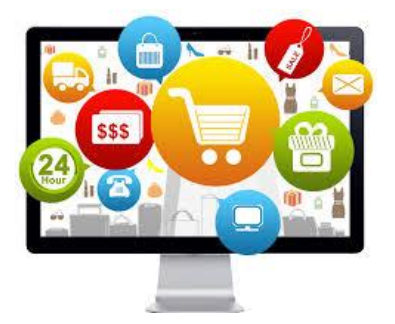

## **PROGRAMMA DIDATTICO**

- **1) cos'è il commercio online**
- Definizione
- Principali vantaggi
- Numeri commercio online in italia

# **2) Come avviare un'attività di commercio online**

## **a)Step 1: Realizzazione preliminare business plan**

-Analisi interna:

- Approcci al mercato: market oriented e product oriented
- Definire Mission/vision aziendale
- Prodotto o servizio venduto
- Individuare Target utilizzatori

### -Analisi esterna:

- Analizzare i concorrenti
- Analisi il contesto socio-economico

## **b) Step 2: guida al processo di realizzazione dell'E-commerce**

- l'infrastruttura tecnologica: scegliere lo strumento adatto
- il layout grafico e l'usabilità

– l'iter di acquisto online: migliorare l'esperienza di acquisto come fattore critico di successo

- la customer service come attività strategica
- l'importanza dei contenuti, testuali e fotografici
- la spedizione
- il pagamento online
- il contratto online
- la legislazione e la normativa vigente

## **c) Step 3: il web marketing**

- Definizione di web marketing
- Principali attività:
- Seo interna al sito web
- Ottimizzazione tag, meta-tag, url, title
- Popywriting
- Blogging
- Seo esterna al sito web
- Campagne a pagamento Google
- Blog e forum
- Il fenomeno della newsletter
- Social networking: facebook, you tube, twitter, linkedin
- Link building
- Landing page
- Comunicati stampa
- Comparatori di prezzo
- Fenomeno coupon
- Come misurare i risultati
- Uno strumento gratuito e attendibile: utilizzare al meglio le Google Analitycs